## PROGRAM PASTORAČNÍHO STŘEDISKA NA I. POLOLETÍ ŠKOLNÍHO ROKU 2006/2007

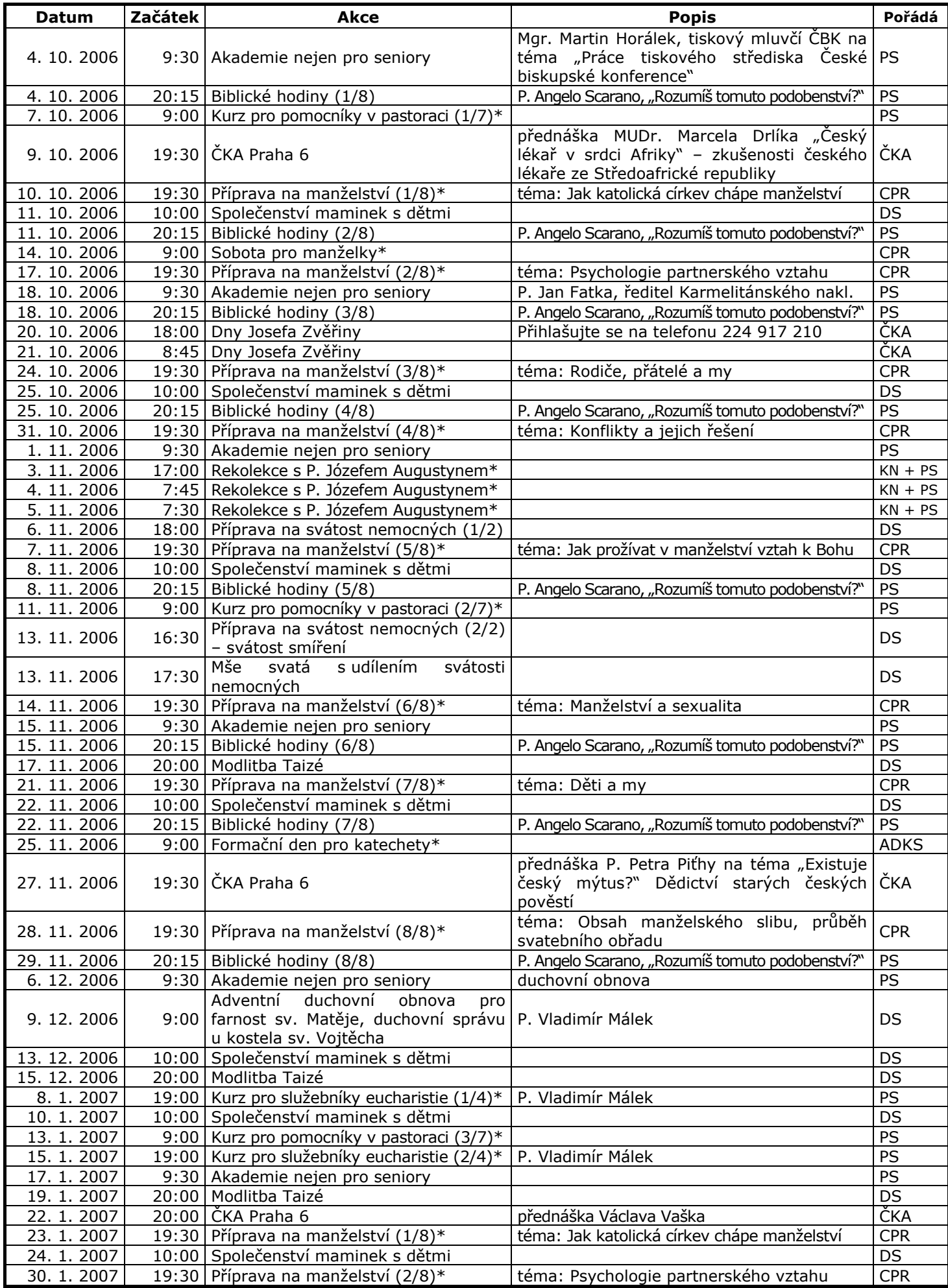

PS – Pastorační středisko; CPR – Centrum pro rodinu; ADKS – Katechetické středisko; ČKA – Česká křesťanská akademie;<br>DS – Duchovní správa u kostela sv. Vojtěcha; ČBK – Česká biskupská konference; KN – Karmelitánské naklada